# Imperial College London

Faculty of Engineering

Department of Computing

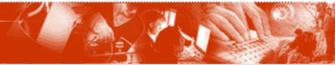

# LTSA Eclipse and SENSORIA Help Guide

© 2007 DoC Imperial College London

# LTSA Eclipse and SENSORIA Help Guide

#### © 2007 DoC Imperial College London

All rights reserved. No parts of this work may be reproduced in any form or by any means - graphic, electronic, or mechanical, including photocopying, recording, taping, or information storage and retrieval systems - without the written permission of the publisher.

Products that are referred to in this document may be either trademarks and/or registered trademarks of the respective owners. The publisher and the author make no claim to these trademarks.

While every precaution has been taken in the preparation of this document, the publisher and the author assume no responsibility for errors or omissions, or for damages resulting from the use of information contained in this document or from the use of programs and source code that may accompany it. In no event shall the publisher and the author be liable for any loss of profit or any other commercial damage caused or alleged to have been caused directly or indirectly by this document.

Printed: November 2007 in (whereever you are located)

#### Publisher

Department of Computing, Imperial College London

Managing Editor Dr. Howard Foster

Technical Editors Dr. Howard Foster

#### Special thanks to:

SENSORIA IST Project for supporting our work financially and providing real case studies for us to test our ideas with....

# **Table of Contents**

| Part I   | Introduction         |              | 1  |
|----------|----------------------|--------------|----|
| Part II  | Glossary and         | Acronyms     | 1  |
| Part III | Installation         |              | 1  |
| Part IV  | Tutorials            |              | 1  |
| 1        | MSC Trace from BI    | PEL Process  | 1  |
| 2        | MSC Trace of UML     | Interactions | 6  |
| Part V   | Plug-in Reference 10 |              | 10 |
| 1        | Analysis             |              | 10 |
|          | Model Checking       |              | 10 |
|          | LTSA                 |              | 10 |
|          | Info                 |              | 10 |
|          | Functions            |              | 10 |
|          |                      |              |    |
|          | 0                    |              |    |
| 2        | Modeller             |              | 11 |
|          | MSC<br>UML           |              |    |
| Part VI  | Appendix             |              | 11 |

Index

0

## 1 Introduction

The LTSA Eclipse plug-ins for the SENSORIA Case Tool are a set of services providing interfaces to the LTSA suite of model-checking tools. The SENSORIA Case Tool provides a framework for offering these services and can be used to script the execution of service methods in a workflow style. The set of LTSA services and functions currently available includes the following:

- Core LTSA safety, liveness property model checking
- WS-Engineer (WS-BPEL and WS-CDL) FSP models and property checking
- LTSA MSC (MSC from LTSA traces and from MSC XML)
- LTSA UML (LTSA and FSP models and analysis from UML XMI Models)

## 2 Glossary and Acronyms

#### Acrony Description

<u>m</u>

FSPFinite State ProcessesLTSAThe Labelled Transition System AnalyserMSCMessage Sequence Chart

# 3 Installation

The LTSA Eclipse SENSORIA Case Tool plug-ins require the LTSA Eclipse plug-in, and can be installed as features from the main LTSA Eclipse Update site (which is used via the **Help -> Software Updates -> Find and Install** option in the Eclipse IDE.

Please see the LTSA Eclipse help guide for further details of installing the core LTSA Eclipse and associated plug-ins.

# 4 **Tutorials**

Featured tutorials include:

- 1. Illustrated MSC Trace from the safety check of a BPEL process
- 2. MSC Trace of a UML Interaction Diagram

### 4.1 MSC Trace from BPEL Process

This tutorial demonstrates producing a Message Sequence Chart trace from the analysis of a Business Process Execution Language for Web Service (BPEL4WS) process specification. Each step is illustrated with an example figure.

1. Locate the SENSORIA Browser view and check that the following plug-ins

©2007 DoC Imperial College London

1

### have been installed.

```
Analysis -> Web Services -> WS-Engineer
Modeller -> MSC -> LTSA MSC
```

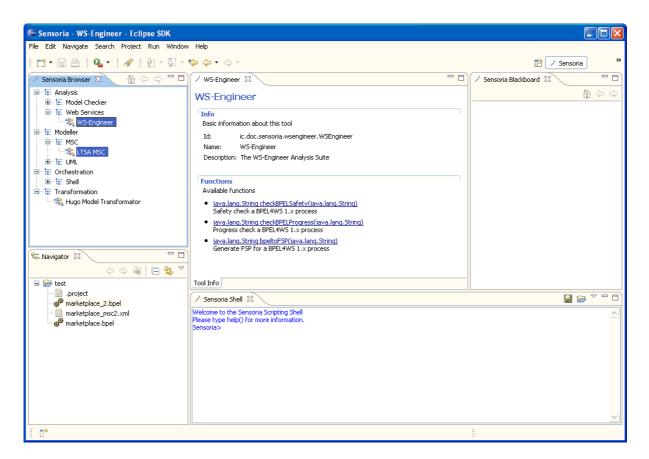

2. Select and invoke the checkBPELProgress method on the WS-Engineer Tool info view, and then use the invoke function wizard to select a BPEL process file or string. 3

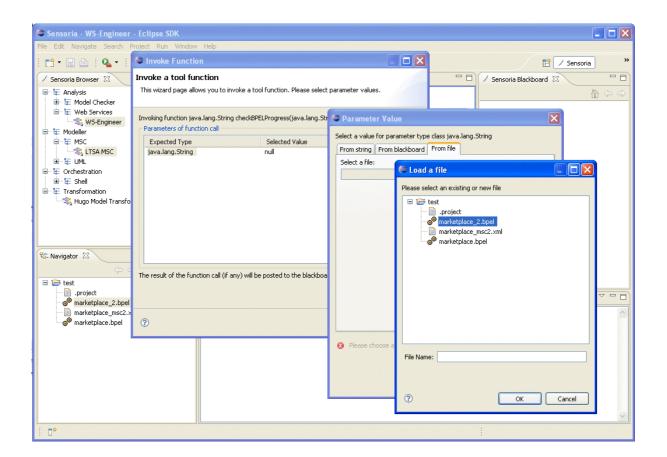

3. If the call was successful, check that the result is on the SCT Blackboard view.

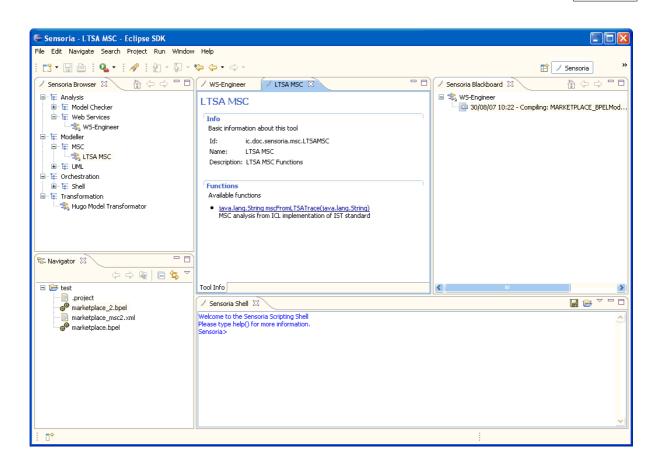

4. Use the result on the SCT Blackboard as Input to the LTSA MSC plug-in method mscFromLTSATrace.

5

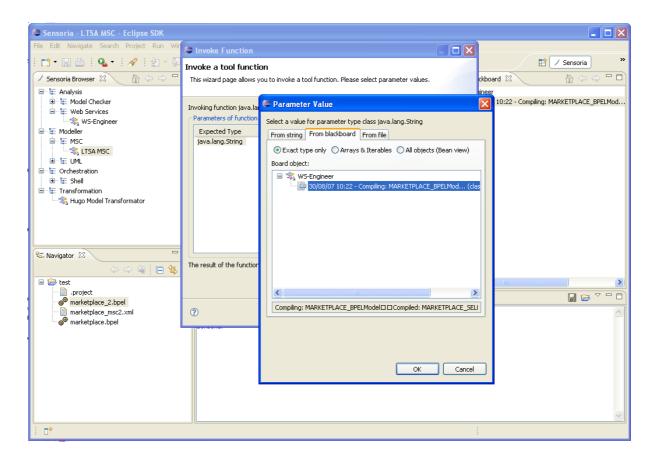

5. If successful, a new LTSA MSC editor window will display with a graphical trace of the BPEL interactions. If the call is not successful, please check the result on the SCT Blackboard.

| Sensoria - String-based file: new - Eclipse                                                                                                    | en/                                                                                                    |                                                                                                    |
|----------------------------------------------------------------------------------------------------|----------------------------------------------------------------------------------------------------|----------------------------------------------------------------------------------------------------|
|                                                                                                    |                                                                                                    |                                                                                                    |
| File Edit Navigate Search Project Run Window                                                                                                    |                                                                                                    |                                                                                                    |
| [ 🖸 • 🗟 🖻 🖽 태 💁 • 🔗 💡                                                                                                    |                                                                                                    | 🗎 🖊 Sensoria 💙                                                                                                    |
| 🖊 Sensoria Browser 🛛 👔 🗇 🗘 🗖                                                                                                    | 🖊 WS-Engineer 🛛 / LTSA MSC 🔲 *new 🛛 🖓 🖓                                                                                                    | 🗸 Sensoria Blackboard 🛛 💧 🏠 🗘 🖓 🗖                                                                                            |
| E Analysis      E Analysis      E Model Checker      Web Services      Web Services      Web Serv | hMSC       trace1         seller       marketplace_selle_receive_offerproduct         marketplace_selle_receive_offerproduct       marketplace_buyer_receive_requireproduct         marketplace_selle_reply_offerproduct       marketplace_buyer_reply_requireproduct         marketplace_selle_reply_offerproduct       marketplace_buyer_reply_requireproduct | LTSA MSC<br>30/08/07 10:24 - running (class java.lang.String)<br>WS-Engineer<br>30/08/07 10:22 - Compiling: MARKETPLACE_BPEI |
| 😪 Navigator 🛛 📃 🗖                                                                                                    |                                                                                                    |                                                                                                    |
| 수 수 👰 📄 🕏 🏹                                                                                                    |                                                                                                    |                                                                                                    |
| 🖻 箳 test                                                                                                    |                                                                                                    |                                                                                                    |
| project<br>marketplace2.bpel                                                                                                    | ▶         ×         P         ⇒         ★                                                                                                    |                                                                                                    |
| marketplace_z.uper                                                                                                    | MSC Editor FSP Editor                                                                                                    |                                                                                                    |
| Se marketplace.bpel                                                                                                    | / Sensoria Shell 🛛                                                                                                    |                                                                                                    |
|                                                                                                    | Welcome to the Sensoria Scripting Shell                                                                                                    |                                                                                                    |
|                                                                                                    | Please type help() for more information.<br>Sensoria>                                                                                                    | ×                                                                                                    |
|                                                                                                    |                                                                                                    |                                                                                                    |

### 4.2 MSC Trace of UML Interactions

This tutorial demonstrates producing a Message Sequence Chart trace from the analysis of a UML2 interaction specification (exported to UML XMI 2 standards). Each step is illustrated with an example figure.

Note that this tutorial requires sources files downloaded from here: http://www.doc.ic.ac.uk/ltsa/eclipse/sensoria/tutorials/umlmscexample1.zip

# 1. Locate the SENSORIA Browser view and check that the following plug-ins have been installed.

Modeller -> MSC -> LTSA MSC Modeller -> UML -> LTSA UML XMI

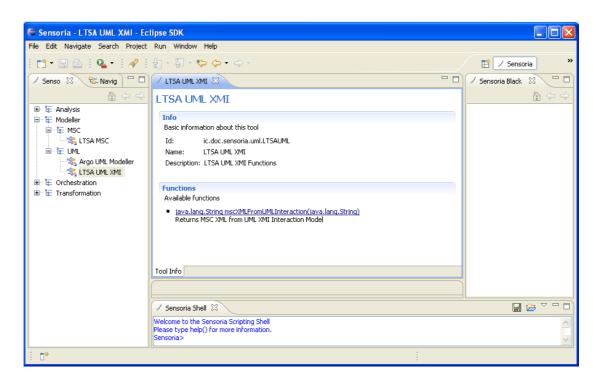

#### 2. Select the LTSA UML XMI plug-in and execute the

mscXMLFromUMLInteraction service method, using a valid UML2 XMI document containing the UML Interaction.

| 😂 Sensoria - LTSA UML XMI - Ec                                                     | lipse SDK                                                                                         |                                                                                                    |
|------------------------------------------------------------------------------------|---------------------------------------------------------------------------------------------------|----------------------------------------------------------------------------------------------------|
| File Edit Navigate Search Project                                                  | Run Window Help                                                                                   |                                                                                                    |
| i 🗈 • 🖫 🖻 i 💁 • i 🔗 i                                                              | 월 - 전 - 🏷 🔶 - ⇔ -                                                                                 | lnvoke Function                                                                                                    |
|                                                                                    | / LTSA UML XMI 🗙                                                                                  | Invoke a tool function This wizard page allows you to invoke a tool function. Please select                                                                                                    |
| 🖽 🖓 🖓                                                                              | LTSA UML XMI                                                                                      | This wizard page allows you to invoke a tool function. Please select                                                                                                    |
| 🗎 🖷 🖬 Modeller                                                                     | Info<br>Basic information about this tool                                                         | Invoking fu e Parameter Value                                                                                                    |
| LTSA MSC<br>UML<br>Strange UML Modeller<br>Strange UML Modeller<br>Strange UML XMI | Id: ic.doc.sensoria.uml.LT<br>Name: LTSA UML XMI<br>Description: LTSA UML XMI Functio             | Select a value for parameter type class java.lang.String           Expect         From string         From blackboard         From file           java.lar         Select a file:         Select a file:         Select a file:                                                                                                    |
|                                                                                    | Functions<br>Available functions<br>iava.lang.String.mscXMLFromUM<br>Returns MSC XML from UML XMI |                                                                                                    |
|                                                                                    | Tool Info                                                                                         | Image: Constraint of the sector of the sector of |
|                                                                                    | Sensoria Shell 🛛                                                                                  | OK Cancel                                                                                                    |
|                                                                                    | Welcome to the Sensoria Scripting Shell<br>Please type help() for more information<br>Sensoria>   |                                                                                                    |
|                                                                                    |                                                                                                   |                                                                                                    |

3. If successful, an XML document will be placed on the Sensoria Blackboard. If the method is not successful, an error message will be placed on the

©2007 DoC Imperial College London

### Sensoria Blackboard.

| 🖨 Sensoria - LTSA UML XMI - Ec                                                | lipse SDK                                                                                                    |                                                                                                    |
|-------------------------------------------------------------------------------|----------------------------------------------------------------------------------------------------|----------------------------------------------------------------------------------------------------|
| File Edit Navigate Search Project                                             | Run Window Help                                                                                                    |                                                                                                    |
| i 📬 • 🖫 🗁 i 💁 • i 🛷 i                                                         | 월 - 전 - ♥ ↔ • ↔ •                                                                                                    | 🖹 🖊 Sensoria 💙                                                                                                    |
| 🖊 Senso 🛛 🔁 🎦 🗆                                                               | / LTSA UML XMI 🛛 🗖 🗖                                                                                                    | 🖊 Sensoria Blackboard 🛛 🏠 🗇 🗖 🗖                                                                                                    |
|                                                                               | LTSA UML XMI                                                                                                    | \$\overline\$ \$\overline\$ UTSA UML XMI       \$\overline\$ \$\overline\$ UML XMI       \$\overline\$ \$\overline\$ \$\ove |
| 🕮 🗄 Analysis<br>🖃 🗄 Modeller                                                  | Info                                                                                                    |                                                                                                    |
| B B MSC                                                                       | Basic information about this tool                                                                                                    |                                                                                                    |
| LTSA MSC      LTSA MSC      LTSA UML      Argo UML Modeller      LTSA UML XMI | Id: ic.doc.sensoria.uml.LTSAUML<br>Name: LTSA UML XMI<br>Description: LTSA UML XMI Functions                                                                              |                                                                                                    |
|                                                                               |                                                                                                    |                                                                                                    |
|                                                                               | Functions                                                                                                    |                                                                                                    |
|                                                                               | Available functions <ul> <li>java.lang.String         <u>mscXMLFromUMLInteraction(java.lang.String)</u>         Returns MSC XML from UML XMI Interaction Model</li> </ul> |                                                                                                    |
|                                                                               | Tool Info                                                                                                    |                                                                                                    |
|                                                                               |                                                                                                    | <                                                                                                    |
|                                                                               | 🖊 Sensoria Shell 🕅                                                                                                    |                                                                                                    |
|                                                                               | Welcome to the Sensoria Scripting Shell<br>Please type help() for more information.<br>Sensoria>                                                                          |                                                                                                    |
| 1 1                                                                           |                                                                                                    |                                                                                                    |
| i ∎¢                                                                          |                                                                                                    |                                                                                                    |

4. Select the LTSA MSC plug-in and execute the <code>openMSCEditorWithMSC</code> service method, using a successful result of the LTSA UML XMI service method in 3.

9

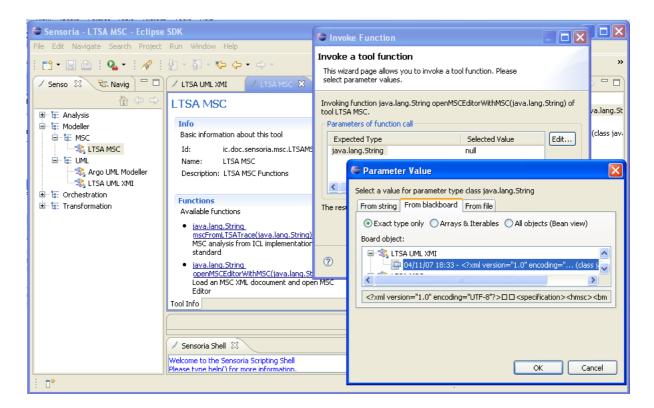

5. If successful, the LTSA MSC Editor will be opened displaying a trace from the XML document generated in 3. If the method is not successful, an error message will be placed on the Sensoria Blackboard.

| 🖨 Sensoria - String-based file:                                | new - Eclipse SDK                               |              |
|----------------------------------------------------------------|-------------------------------------------------|--------------|
| File Edit Navigate Search Project                              | : Run Window Help LTSA MSC                      |              |
| 📬 • 🔛 🗁   💷 🔓 🛚 🛓                                              | ▓ 14: 🕹 🐗 🖻 🖬 🕴 🏊 🕴 🖋 🖗 ½ - 🖗 - 🌤 수 - ↔ - 🗈 🗈   | / Sensoria » |
| 🖊 Sens 🕱 😤 Navig 🗖 🗖                                           | / LTSA UML XMI / LTSA MSC 🛱 *new 🛛 🖓            | / Sen 🛛 🗖 🗖  |
| 🏠 ⇔ ⇔                                                          | hmsc interaction                                | ☆ ⇔ ⇒        |
| Analysis     Ta: Modeller     Ta: MSC     Ta: MSC     Ta: MSC  | vehicle userprompt reasoner remotedis orchestra |              |
| Argo UML<br>Argo UML Modeller<br>LTSA UML XMI<br>Crchestration | findServices_t                                  |              |
| 🖮 🔚 Transformation                                             | getRoute                                        |              |
|                                                                | getRoute_reply                                  |              |
|                                                                | <                                               |              |
|                                                                | ► X TT ↓ T ⇒ ++                                 |              |
|                                                                | MSC Editor FSP Editor                           |              |
|                                                                |                                                 |              |
|                                                                |                                                 |              |
|                                                                | Sensoria Shell 🗋 LTS Output 🛛                   |              |
|                                                                |                                                 | 印            |
|                                                                |                                                 | - A          |
| 1 □                                                            |                                                 |              |

©2007 DoC Imperial College London

# 5 Plug-in Reference

These plug-in references refer to specific details about each LTSA SENSORIA plug-in provided.

The plug-ins are categorized by Software Engineering topic. For example, by Analysis plug-ins or by Modelling plug-ins.

### 5.1 Analysis

The Department of Computing, Imperial College London provides the core LTSA model checker in the Analysis services within the SENSORIA browser.

### 5.1.1 Model Checking

#### 5.1.1.1 LTSA

| ID:          | ic.doc.sensoria.ltsa        |
|--------------|-----------------------------|
| Name:        | LTSA                        |
| Description: | Core LTSA Functions plug-in |

#### 5.1.1.1.1 Info

| ID:          | ic.doc.sensoria.ltsa        |
|--------------|-----------------------------|
| Name:        | LTSA                        |
| Description: | Core LTSA Functions plug-in |

#### 5.1.1.1.2 Functions

### Analyse

Provides a method to analyse a Finite State Process model.

Input: An FSP model (type: String) Output: A Trace (type: String)

### Safety

Provides a method to safety check a Finite State Process model.

Input: An FSP model (type: String) Output: A Trace (type: String)

### Progress

Provides a method to progress check a Finite State Process model.

© 2007 DoC Imperial College London

Input: An FSP model (type: String) Output: A Trace (type: String)

### Compile

Provides a method to compile an FSP source model to a Finite State Machine.

Input: An FSP model (type: String) Output: Result of compilation (type: String)

#### 5.1.2 Web Services

Enter topic text here.

### 5.1.2.1 WS-Engineer

Enter topic text here.

### 5.2 Modeller

Enter topic text here.

### 5.2.1 MSC

Enter topic text here.

### 5.2.2 UML

Enter topic text here.

### 6 Appendix